## **Quick guide to application to PhD admission**

Access the admission web application.

## [https://sigma-web.uc3m.es:8443/SolicitudEntradaIDOC.html#](https://sigma-web.uc3m.es:8443/SolicitudEntradaIDOC.html)

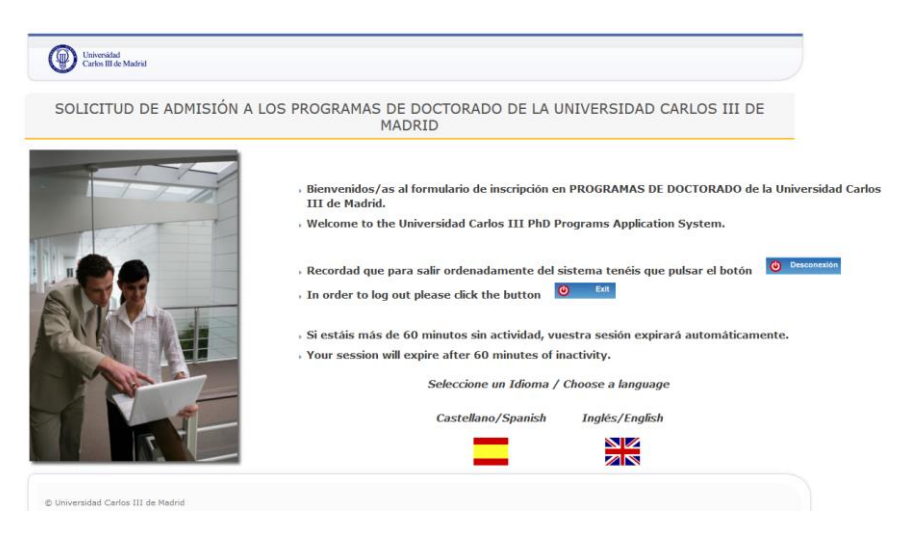

Enter your ID (DNI, NIE or passport number) and the password you have previously chosen (if you do not remember it, please recover your password [here\)](https://cambiatuclave.uc3m.es/index.php?r=forgot/index)

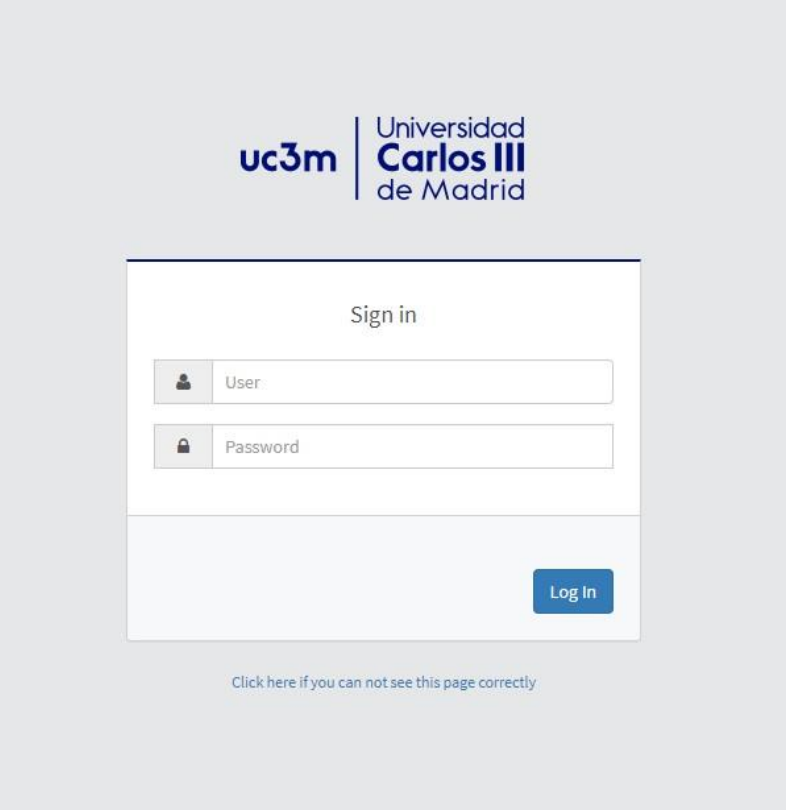

Select the doctoral program of your interest and the itinerary that you prefer. If you are applying for a scholarship, indicate it in the Comments field. Don't forget to read and accept the data protection disclaimer.

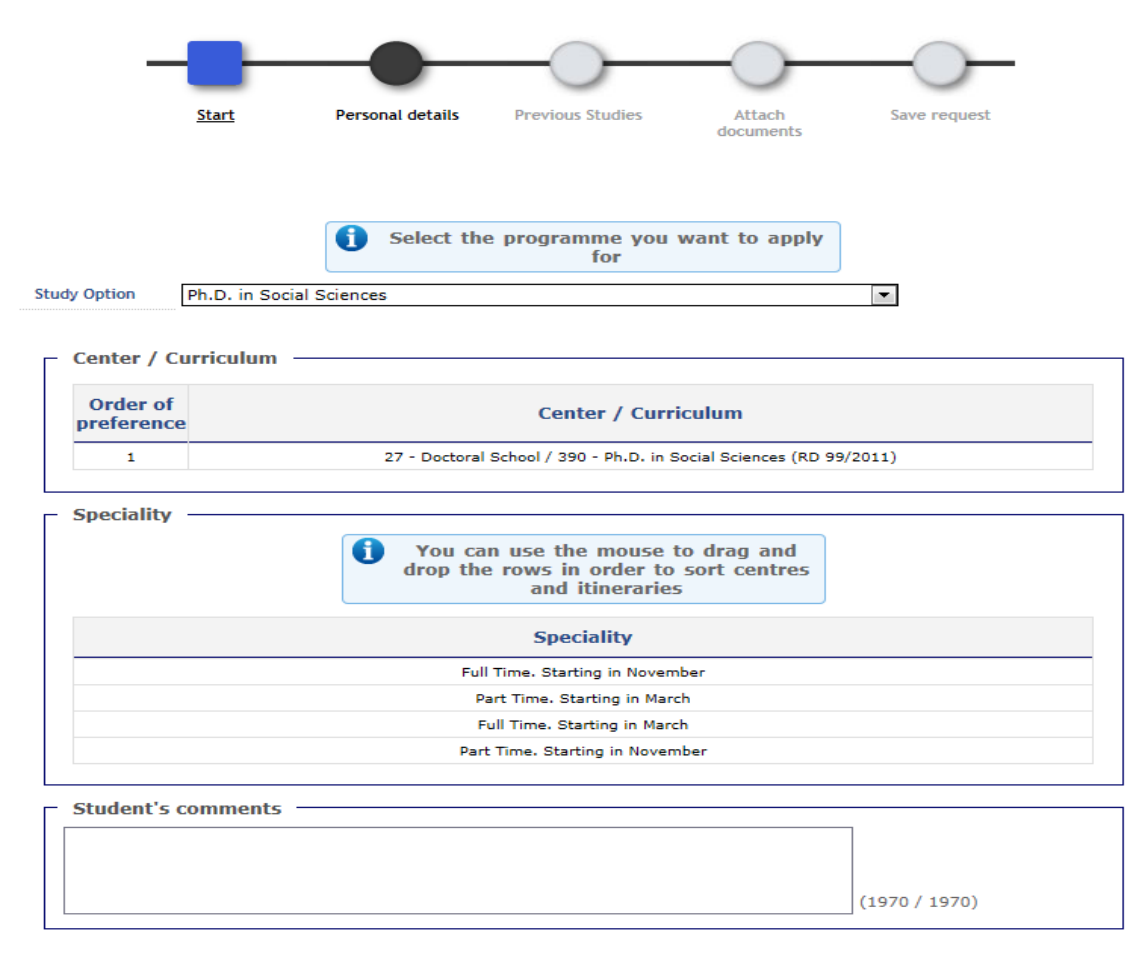

He leído el texto sobre Protección de Datos y acepto

 $\Box$  I have read and accept the Data protection notice

Verify personal information.

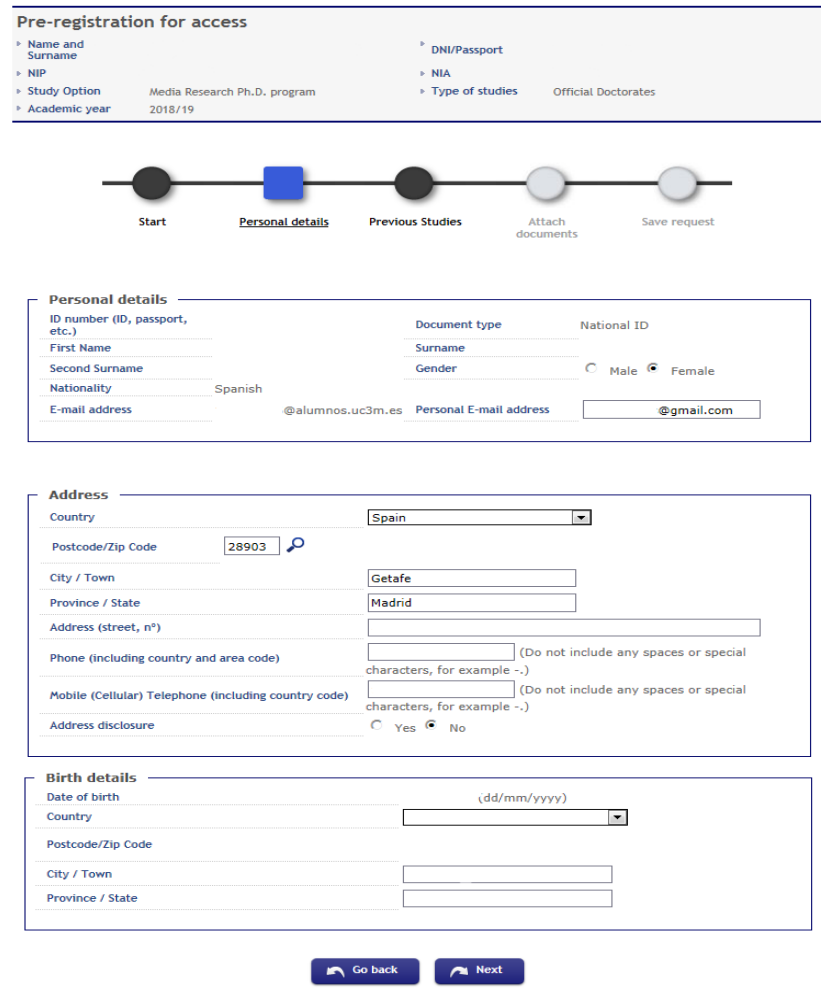

If you are a former UC3M student, select the record which grants you access to Ph.D. If not, click on *New File*. Use the drop down menu to indicate your former University if said University is Spanish; if not, enter its name on the text field.

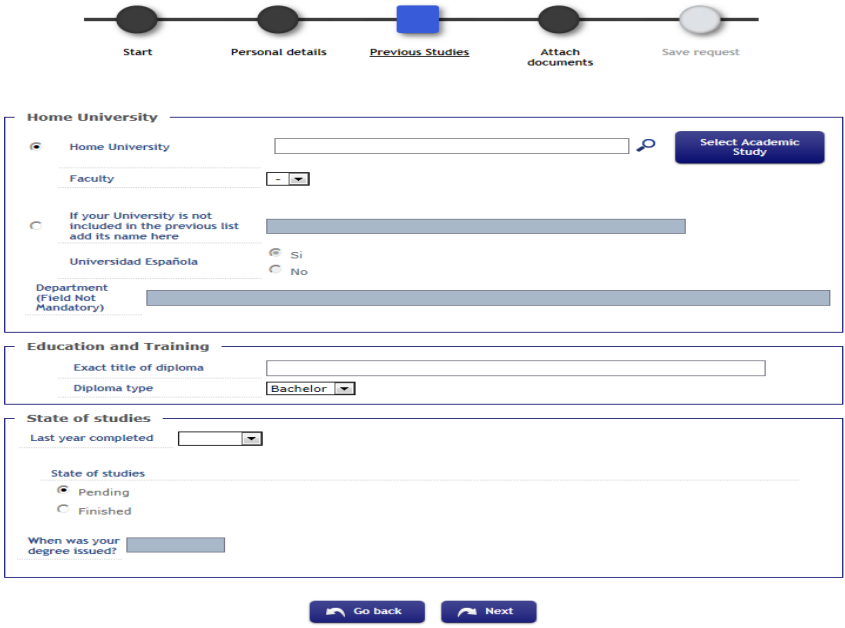

Check the requirements and admission criteria of the program of your interest at the website and upload the required documents by selecting each field and then choosing the corresponding document. Check that the document format and size meet the requirements to be uploaded to the application. You will not be able to continue your application if you do not upload all the required documents.

Authorization of disclosure of both educational and professional information are mandatory for non-UC3M students with a professional background, in which case these documents must be provided according to the template that can be downloaded [here.](https://www.uc3m.es/ss/Satellite/Doctorado/en/TextoDosColumnas/1371211150890/Admission_to_Ph.D._Programs)

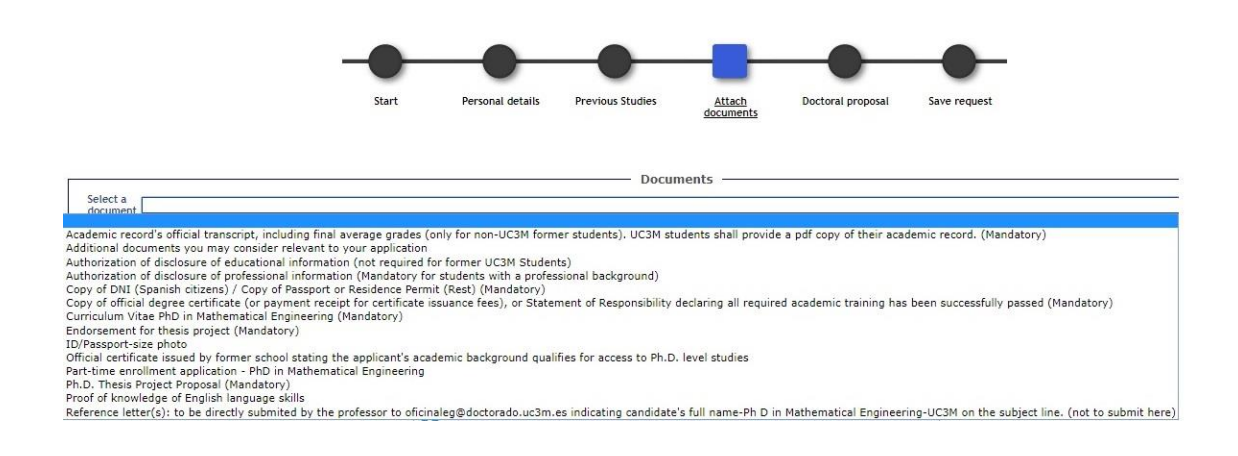

Finish the application and print your receipt by clicking on the highlighted icon.

 $\curvearrowright$ 

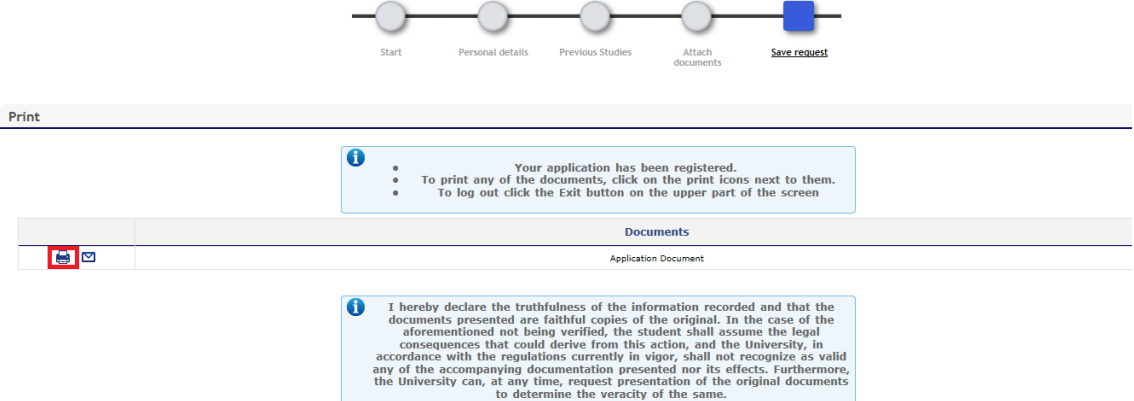

For more information, visit the following link:

[https://www.uc3m.es/ss/Satellite/Doctorado/en/TextoDosColumnas/1371211150890/Admissi](https://www.uc3m.es/ss/Satellite/Doctorado/en/TextoDosColumnas/1371211150890/Admission_to_Ph.D._Programs) [on\\_to\\_Ph.D.\\_Programs](https://www.uc3m.es/ss/Satellite/Doctorado/en/TextoDosColumnas/1371211150890/Admission_to_Ph.D._Programs)